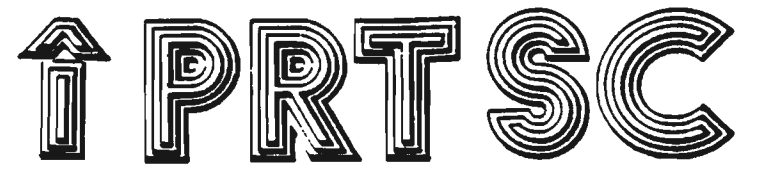

PRint SCreen: The newsletter of the Stanford/Palo Alto Users' Group for the IBM PC

PO Box 3738 Volume 2 Number 7 Stanford. CA 94305 **Jüly 1984** 

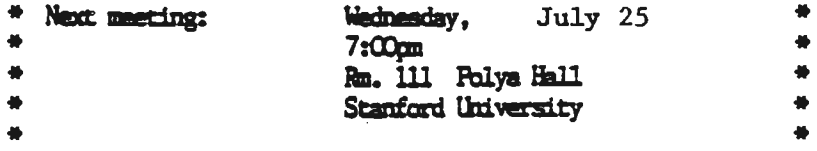

AGENDA FOR THE MEETING -

7:00 General Club Business Report on the Monday before the Wednesday Meeting New Business

7:30 Reports

- 8:30 Random Accass
- 9:00 Conclusion of the Official Club Meeting

(Don't forget the Monday before the Wednesday meeting at Talbott's -8:00 P.M. - 463 California Ave. - Come join us with suggestions/comments)

#### CLUB QEEICERS

Treasurer: Beverly Altman 329-8252 Speaker's Bureau: Mike Van Waas 325-2507 Soft Copy Librarian: Jim Caldwell 692-7181 Hard Copy Librarian: Joe Wible 497-6831 Bulk Purchasing: Greg Tinfow 493-7404 Membership: Dave Casto 326-7006<br>Bulleting Board: Lindsey Puckett 968-1809 Newsletter: Jackie Carr 858-1641 Periodical Review: Kevin Ohlson 494-2574

MEETINGS: Last Wednesday of each month - 7 PM

MEMBERSHIP FEEL

\$25.00 (includes a club library listing diskette which you sign out & return) 1983 newsletters are included.

NEWSLETTER: Deadline for submitting articles, comments, or information -10 days before each meeting.

CLUB BULLETIN BOARD 968-1809 a PM to 11 PM

## SPECIAL INTEREST GROUPS:

DataBase - Greg Tinfow 493-7404 Communications - Glen Ingram 323-1669 Business - Linda de Sosa 856-6281 Expansion Boards - Curt Carlson 941-5680

#### VOLUNTEER RESOURCE PEDPLE:

Tony Nunas (857-0836) - PC Write Jackie Carr (858-1641) - Word Star Les Weil  $(321 - 5541)$  - Freeware (Copies By Appointment) Jeff (Days: 321-5930) Pascall Dos 2.0 Paul 968-6283 - APL Jim Webster (326-3365) - Multiplan Corwin Nichols  $(494-8640)$  - "C"; Floppy Disk Formats Greg Tinlow (493-7404)- AST Boards

#### **ADVERTISING RATES**

\$25.00 - 8.5" X 11" (full page)  $15.00 - 8.5$ "  $\times$  5.5" thatf page)  $$10.00 - 4.2" \times 5.5"$  (quarter page)

#### LIBRARY NEWS:

The library is being reorganized as you may know from the last meeting. On the next page is a copy of the first page of the catalog. There have been 20 disks of new programs added to the Library this year--ten in Karch, and another ten this month. They are all in the library now and *can* be obtained either through our distribution network, headed by Les Weil, or from the Bulletin Board, managed by Lindsey Puckett. The bulletin board now maintains a current version of the catalog, 5FACLCAT, and most of the iibrary. (Some Freeware<tm> programs prohibit dissemination through bulletin boards.) If you don't have a modem and want the catalog on disk, bring a formatted disk to the next meeting with your name on it. Turn it in at the beginning of the meeting to the Librarian and a copy will be made from the master catalog.

As decided at the June aeeting, the libary is now maintained on 9 sector diskettes. Members using DOS 1.1 will be required to use DOS's COPY commnd CNOT DISKCOPY1, or to get the files from the bulletin board. Those bringing formatted diskettes to the meeting or to the distribution libarary will have the catalog transferred to their diskettes via the COPY command. Thus you will be able to print and read the catalog under whatever DDS version you are using. .

The disks added to the libarary this month are described below with the dates they were added. Other volumes of special interest are also listed.

Disk File Catalog Listing >> Sorted by CATEGORY on 07-13-1984 at 11:38:12

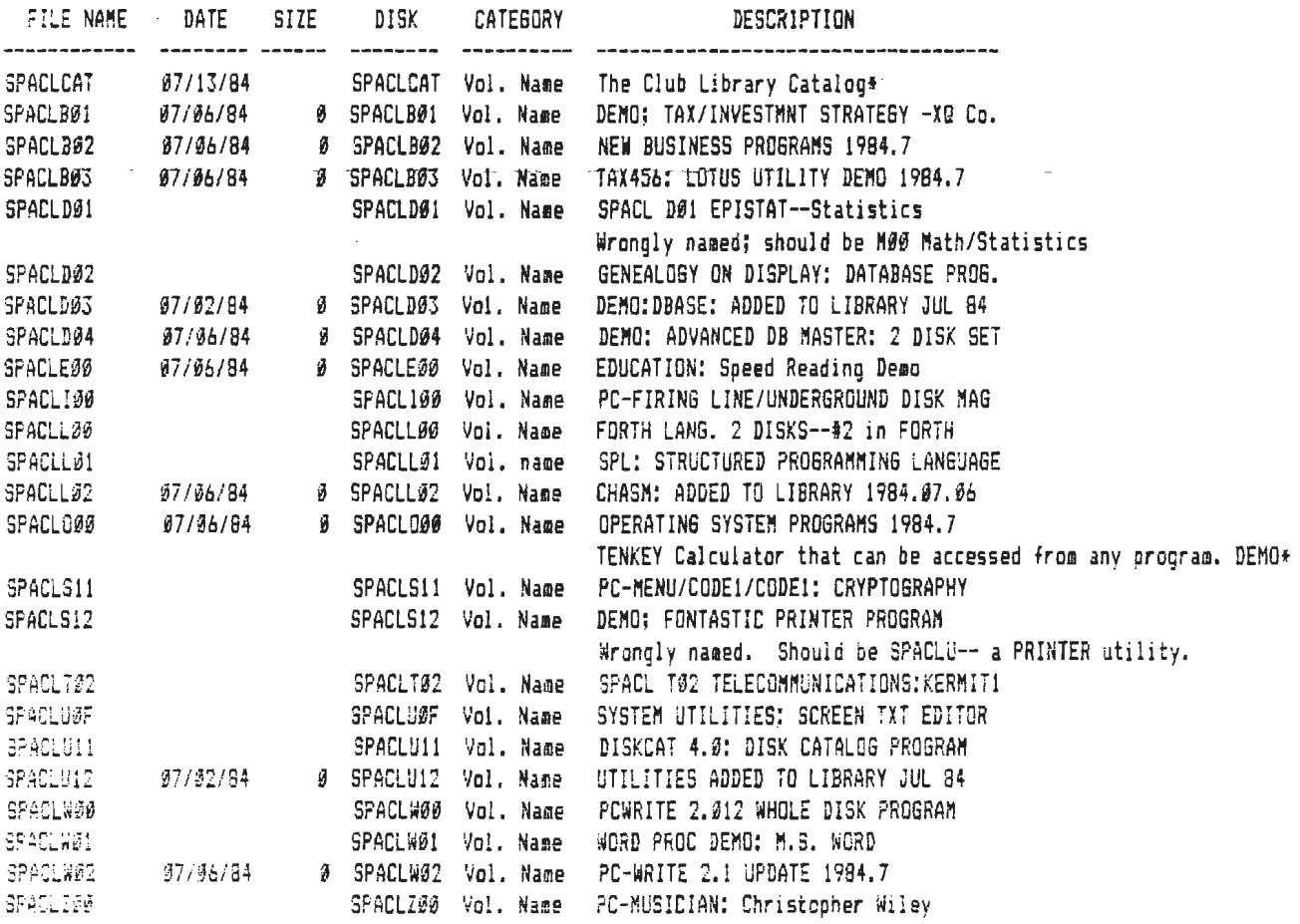

# STANFORD/PALO ALTO USERS GROUP FOR THE IBM PC SOFTWARE LIBRARY CATALOG: "SPACLCAT"

# DISK VOLUME CATEGORIES

Disks are named with the abbreviation SPACL for The Stanford Palo Alto Club Library. This prefix is<br>followed by a Disk Volume Category--listed below--and this, in turn is followed by a suffix in Hexadecimal.<br>Hexadecimal nu

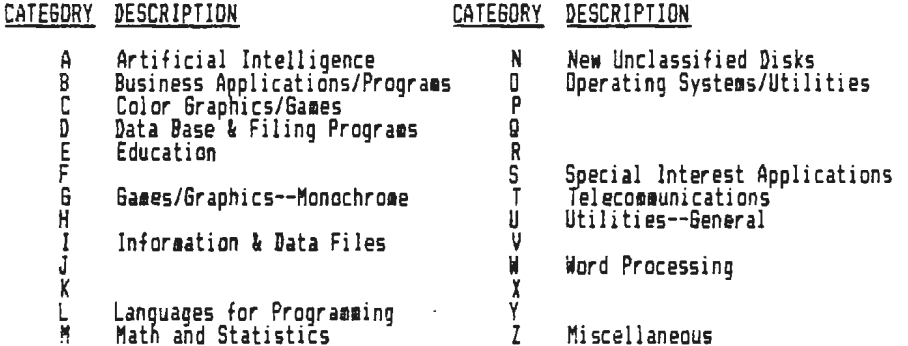

### SUBCATEGORIES WITHIN DISK VOLUMES

The following subcategories are used to classify programs on a disk volume. They are built into the<br>DISKCAT 4.0 program that the librarian uses to catalogue the new library acquisitions. These categories can<br>be modified if

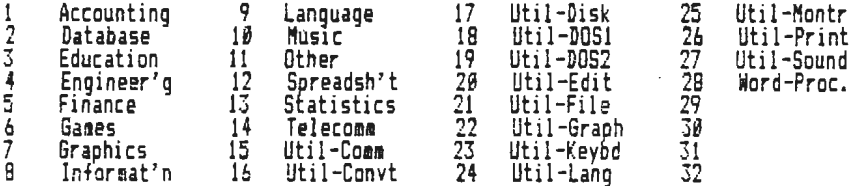

The files on this disk are this title page, two DISKCAT(tm) data files, and a PC-FILE III(tm) Header<br>file. The data may be printed with the DISKCAT Program in several formats: sorted in several ways, and printouts<br>aay incl

PLEASE OFFER HELP AND SUGGESTIONS TO IMPROVE THE LIBRARY AND CATALOG

Jim Caldwell, Librarian

# FOR SALE

Diskettes - DS/DD, Reenforcement ring, envelopes, Warranteed =  $$16.84$  tax included. Data Masters (408) 370-0390

SPACLCAT Page i

#### LOTUS FIRST SYMPHONY...<br>IMPRESSIONS

After reading several not-so-favorable reviews of Lotus Development Corporation's new SYMPHONY, I was really not expecting too auch from this program. Three reviewers in PC World (July 1984) all agreed that SYMPHONY was powerful. but too difficult to learn. A GE executive in lnfollorld (July 16, 1984) said that the program was awkward to work with. Thus, when a friend of mine, who trains dealers for Lotus, offered to spend an afternoon with me and Symphony, I was not overly excited, despite his assurances that Lotus 1-2-3 got similar reviews when it was first released.

However, I was very impressed with Symphony, and I'd like to share my first impressions with you.

For those not familiar with Symphony, it is an integrated software package containing spreadsheet, data management, graphics, word processing and communications. Suggested retail is \$695. Symphony requires a minimum of 320K, so if you do not already have a RAM expansion card (like myself). you will have to make the investment. If you are a present 1-2-3 owner, you can trade up to Symphony by surrendering your 1-2-3 manual, System disk and \$200 to any Lotus dealer. The good news is that you can keep your back-up System Disk.

• • • SPREADSHEET • • •

When you load Symphony, you are immediately brought into "SHEET" mode, which is almost identical to 1-2-3's spreadsheet. The size of the spreadsheet has been increased from 2048 rows to 8192. Better get lots of RAM if you want to work on something that large!

• • • llORD PROCESSING • • •

I first looked at Symphony's word processing, or "DOC" mode. Symphony has all the standard word processing features: insert, delete, centering, block move, block copy, search and replace. "DOC" mode uses the same cursor movement commands as the spreadsheet. This is one of the benefits of using an integrated package.

The word processing was enjoyably easy to use. All the commands are on the function keys or on the command menu. Symphony does not have automatic reformatting, however. When you edit your text, you must press the justify key, [F2], to reformat the text. This reminds me of good, old-fashioned WordStar. I prefer MultiMate's automatic reformatting as you make changes to the text.

• • • DATA MANAGEMENT • • •

Lotus  $1-2-3$ 's data management has been completely revamped in Syaphony. Rather than entering your data in the spreadsheet cells, you fill in forms on your screen, like in other data base programs such as dBase II and PFS:File. For example:

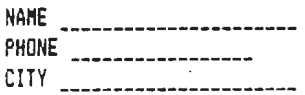

Basically, the data management portion has become less dependent on the spreadsheet structure in order to make it appear more like other standard file management programs. However, if you are accustomed to the way 1-2-3 handled data management, you may find Symphony more difficult to learn. One thing I liked about the "DATA" mode is that you do not need to specify input ranges or criteria ranges, like you do in 1-2-3; this is all handled internally now. New comers will probably have little trouble with Symphony's data management.

# $\bullet$   $\bullet$  + GRAPHICS AND WINDOWS  $\bullet$   $\bullet$   $\bullet$

Symphony's sophisticated windows feature really can show-off the power of this program. In one window we set-up a spreadsheet with numbers we wished to graph. In another window we had Symphony draw us a beautiful. multi-colored bar graph of this data. Impressive: we could see the data and the graph simultaneously. But that's not all... change one of the numbers in the spreadsheet and the graph will instantly and automatically redraw itself!

With Symphony's "GRAPH" mode you do not need to keep "viewing" the graph every time you add an option (like titles); each change is instantly displayed on your graph.

 $\bullet$   $\bullet$   $\bullet$  connunications and integration  $\bullet$   $\bullet$   $\bullet$ 

lie connected with the Do• Jones News Service to see Symphony's communication program in action. My friend had Symphony set up so that the entire procedure was fully automated: Symphony dialed Dow Jones, entered the required ID and password, requested the previous week's stock quotes for IBM (high, low, close), and dumped all this information into an ongoing data base. All this took about two or three minutes. In the next minute we had a graph of this data. In a procedure like this, you really get to appreciate the ease and speed of working with an integrated software package.

• • • SUMMARY • • •

While I liked Symphony and was quite impressed with its capabilities, I have to admit that I often was confused with the mire of menus. "Where am I now?" was a frequent question I had to ask myself. The many levels of menus are indeed like a maze, and it doesn't take long for the beginner to get lost within thea. My friend, however, had no trouble at all and executed commands very quickly and skillfully. Of course he has been working with Symphony for months, and like anything else, practice makes perfect.

Because of Symphony's complexity, you should set aside some learning time, even if you are familiar with 1-2-3. Since Symphony is actually five integrated applications in one, you must expect to expend almost the same effort you would to learn five different programs. You will find it is well worth the time invested to learn the many powerful features and intricacies of this integrated program.

## REBECCA BRIDGES,

Consultant in microcomputer training and development ( 415) 326-8605

ANYONE FOR GENEALOGY? Anyone interested in genealogy using the IBMPC please contact Dave Casto 326-7006 evenings or weekends Object: Small special interest group.

 $\mathcal{P}$ 

 $\mathcal{L}$ 

MINI-REVIEW: LDS PERSONAL ANCESTRAL FILE (The new Mormon Church genealogy prograM). The price *is* right! For \$35 one gets a *E* disk package with a very thorough manual. It is in Basic, and attempts to serve both the novice genealogist and the novice PC'er, as well as being the cornerstone for the church's big plans for individual researchers with computers.

Aside from being a bargain and easy to use, it would appear to be a good investment for anyone into genealogy, since

- 1. the Mormon genealogical computer effort is the world's largest by far, and anyone doing genealogy will be ahead to learn how they are doing what, in order to better use the LOS resources. (This first package has no COMMUnications capability, however).
- 2. Several expansions of this Version 1.0 are planned, which may well become THE genealogy software route for the individual for the future.
- 3. Those using alternate software, commercial or self-programmed, should carefully consider the conventions used by LOS, both because of the huge effort that went into the design, and because its features are likely to become standards of the future.

Although the special features dealing with internal church requirements are several, both the instructions and the total concept have been wisely tailored for non-Mormon acceptability.

#### \*\*\*\*\*\*\*\*\*\*\*\*\*\*\*\*\*\*\*\*\*\*\*\*\*\*\*\*\*\*\*\*\*\*

We can thank Jim Caldwell, Rebecca Bridges, and Dave Casto for their contributions to this newsletter. If any member wishes to contribute a review, an opinion, some information about software or hardware, or simply an opinion to this Stanford/Palo Alto IBM-PC User's Group newsletter; mail your contributions before the 15th of any month to:

> 1655 Stanford Ave. Palo Alto, CA 94306

NOTE that our new membership information number is 326-7006. This number will And the car in the membership intermation wanted to see your finite header will answering machine where you can leave messages or get information.

The top half of this page came off of the new HP Thinkjet Printer. For information about this printer, check with Dave or bring up the subject at the next meeting.

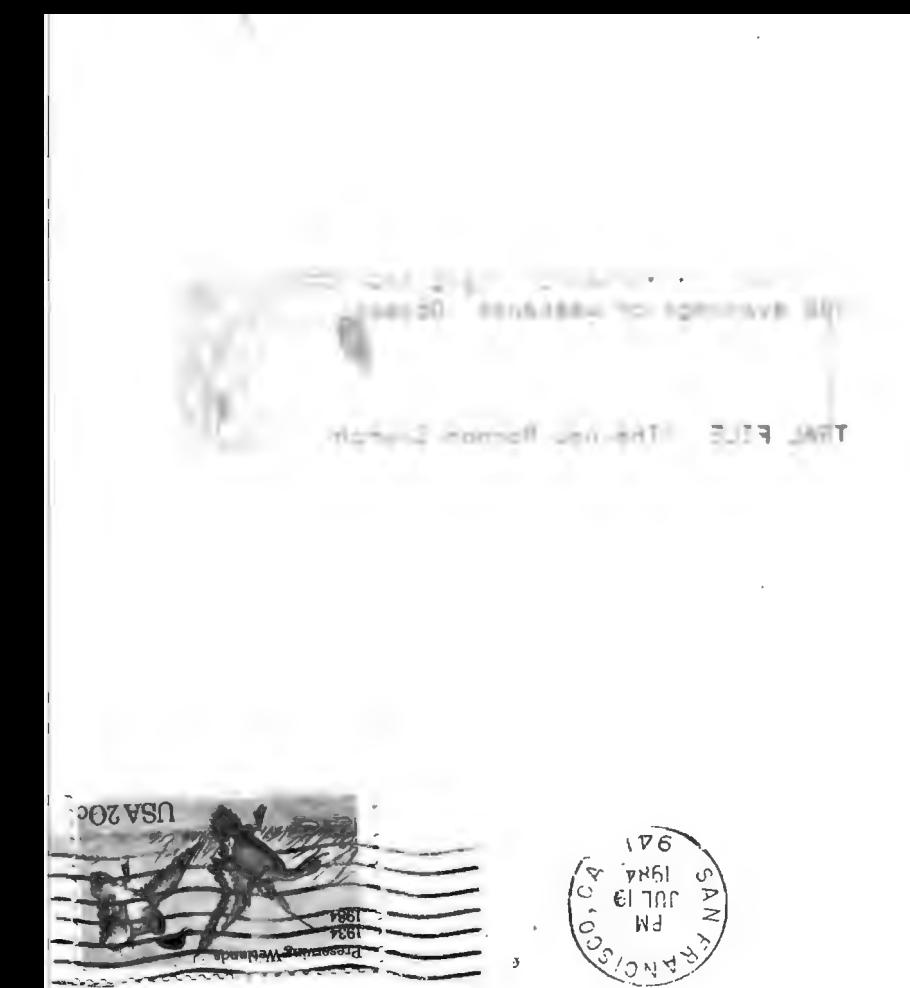

Users Group for the IBM PC<br>we are statem, ca was The Stanford/Palo Alto